#### **Uma Introdução <sup>à</sup> Visualização Volumétrica para Diagnóstico de Lesões Cerebrais**

## **Módulo <sup>I</sup>**

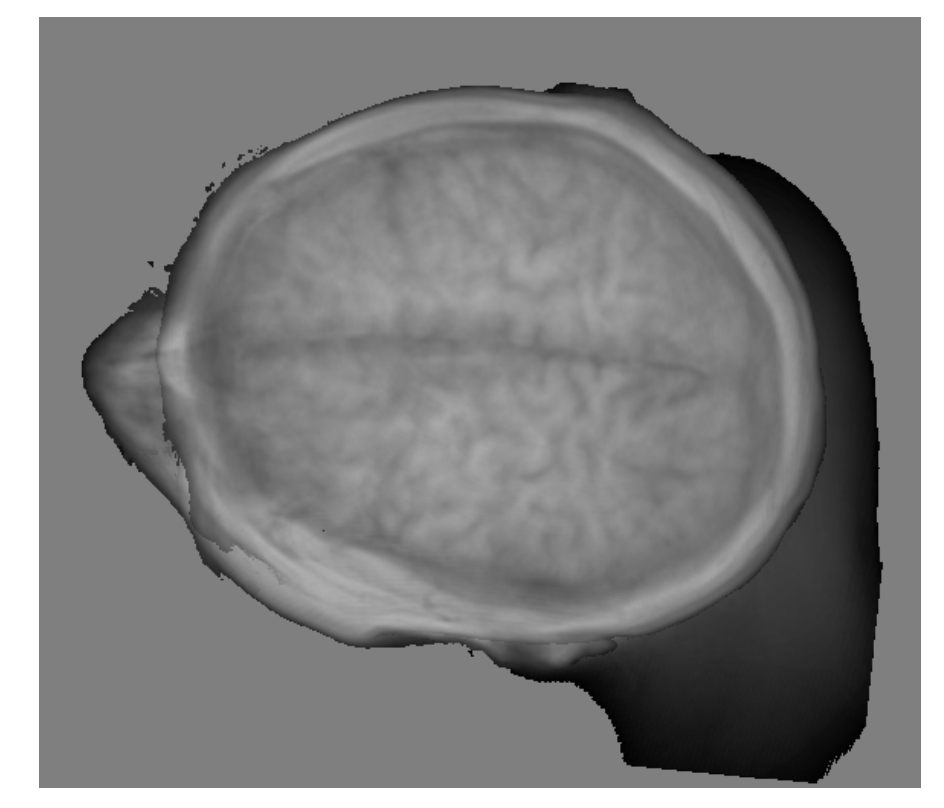

Wu Shin Tingting@dca.fee.unicamp.br FEEC - Unicamp

Clarissa Lin Yasuda yasuda.clarissa@gmail.comFCM - Unicamp

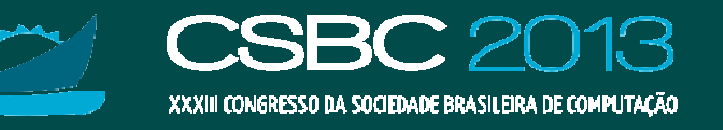

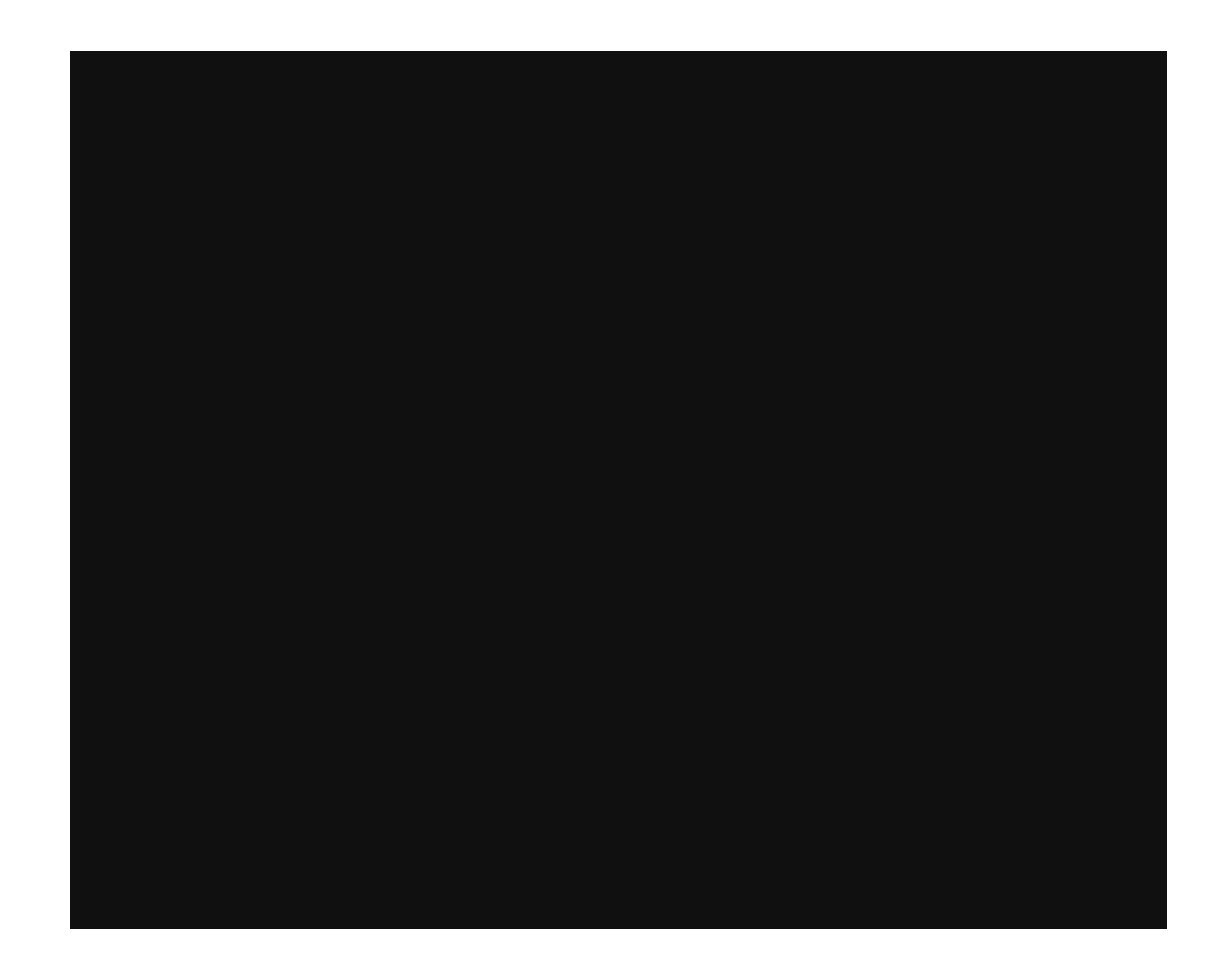

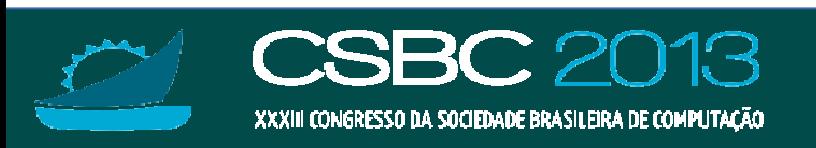

# **Organização do Minicurso**

- ●Protocolo de diagnóstico de displasia cortical focal
- ● Modelo matemático de neuroimagens e técnicas de renderização
- ●Tecnologia de renderização: GPUs<br>————————————————————
- ●Estado-de-arte de visualização de neuromagens
- ●Implementação de ferramentas de interação

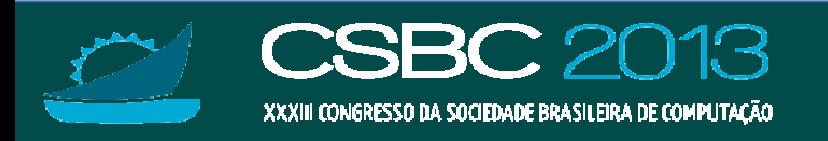

# **Organização do Minicurso**

- ●Protocolo de diagnóstico de displasia cortical focal
- ● Modelo matemático de neuroimagens e técnicas de renderização
- ●Tecnologia de renderização: GPUs<br>————————————————————
- ●Estado-de-arte de visualização de neuromagens
- ●Implementação de ferramentas de interação

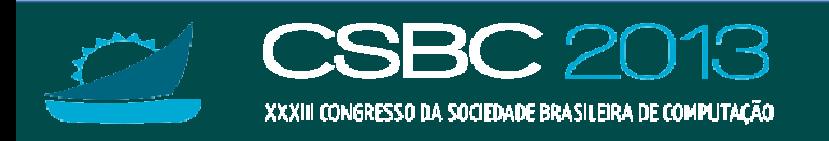

## **Displasias Corticais Focais**

• Subtipo de malformação do desenvolvimento<br>cortical (MDC) •cortical (MDC).**Cerebral Cortex** 

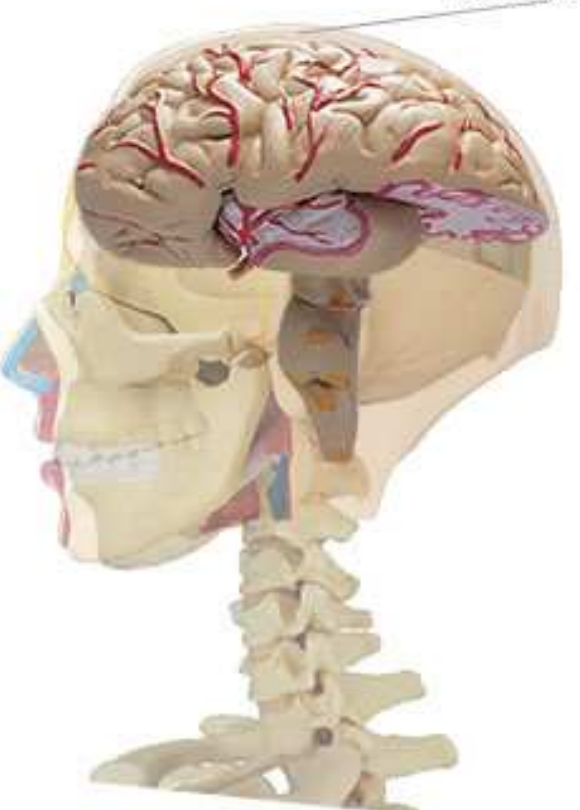

Fonte:http://pt.wikipedia.org/wiki/Ficheiro:Cerebral\_Cortex\_location.jpg

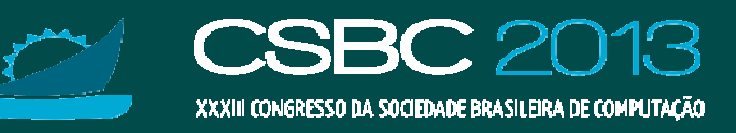

## **DCF: Consequências**

- •• Distúrbios psiquiátricos.
- •Déficits cognitivos e de memória.
- •• Altamente relacionadas às epilepsias parciais<br>resistentes às drogas anti-eniléticas (DAFs) resistentes às drogas anti-epiléticas (DAEs).
- •• Morbidade.
- •Mortalidade.

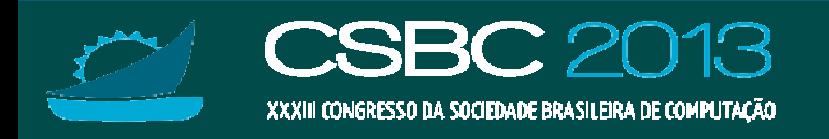

### **DFC: Incidências**

- •· Responsáveis por 40% de epilepsia em adultos.
- •Prevalência estimada em S.P.: 18,6/1000 pessoas.

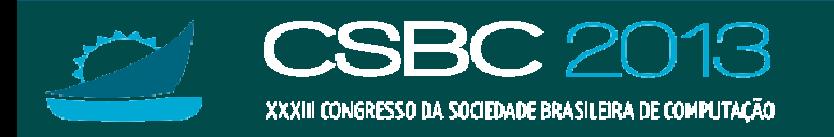

#### **DFC: Tratamento**

•Melhor controle após ressecção do foco •<br>Apilentogênico em mais de 50% dos ca epileptogênico em mais de 50% dos casos.

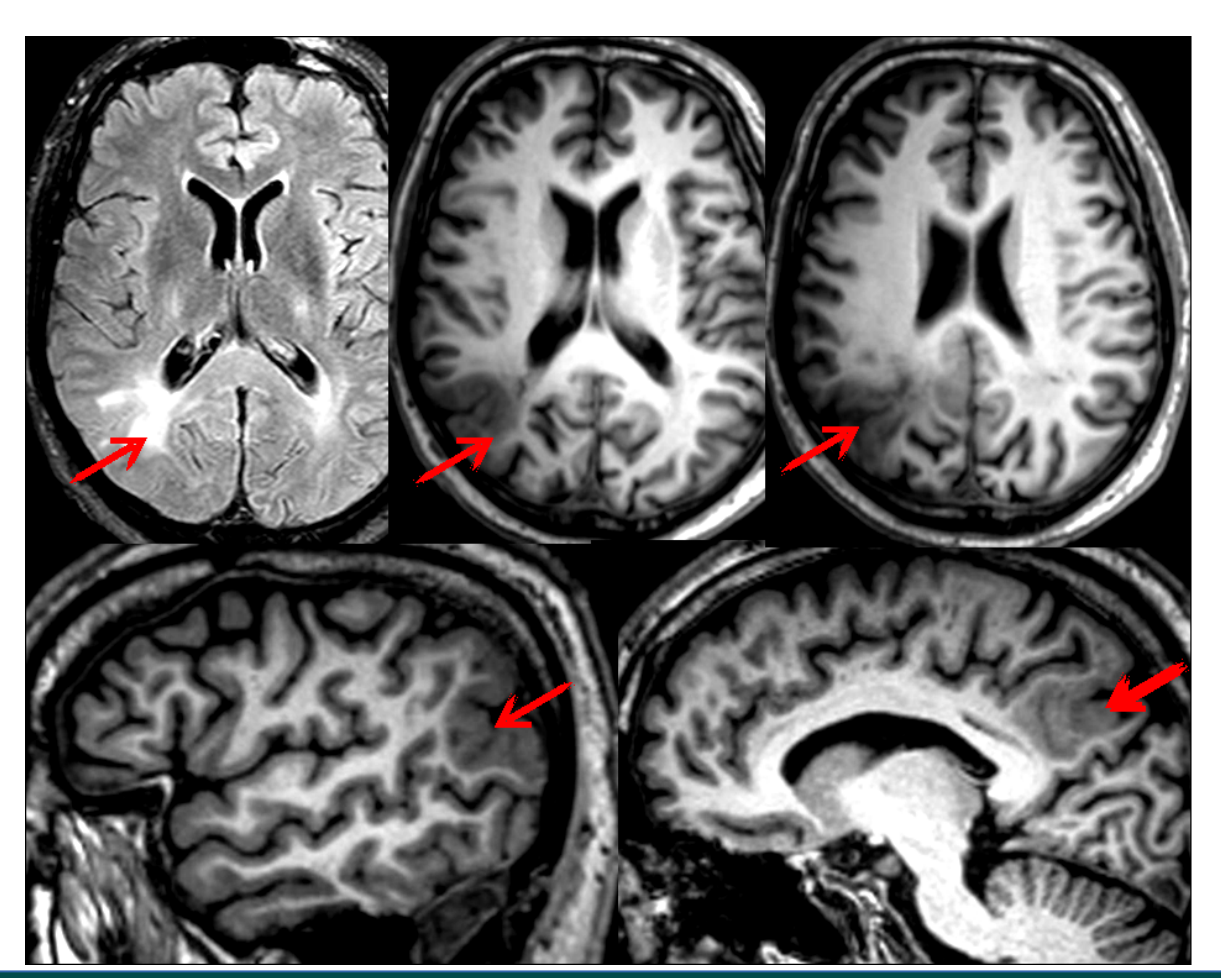

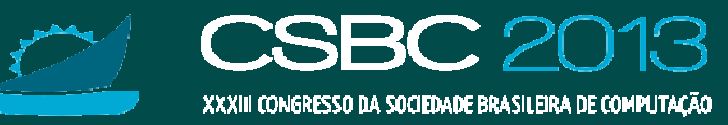

# **Foco Epileptogênico**

•Um grupo de células anormais que inicia uma<br>descarga elétrica responsável por uma crise descarga elétrica responsável por uma crise epiléptica

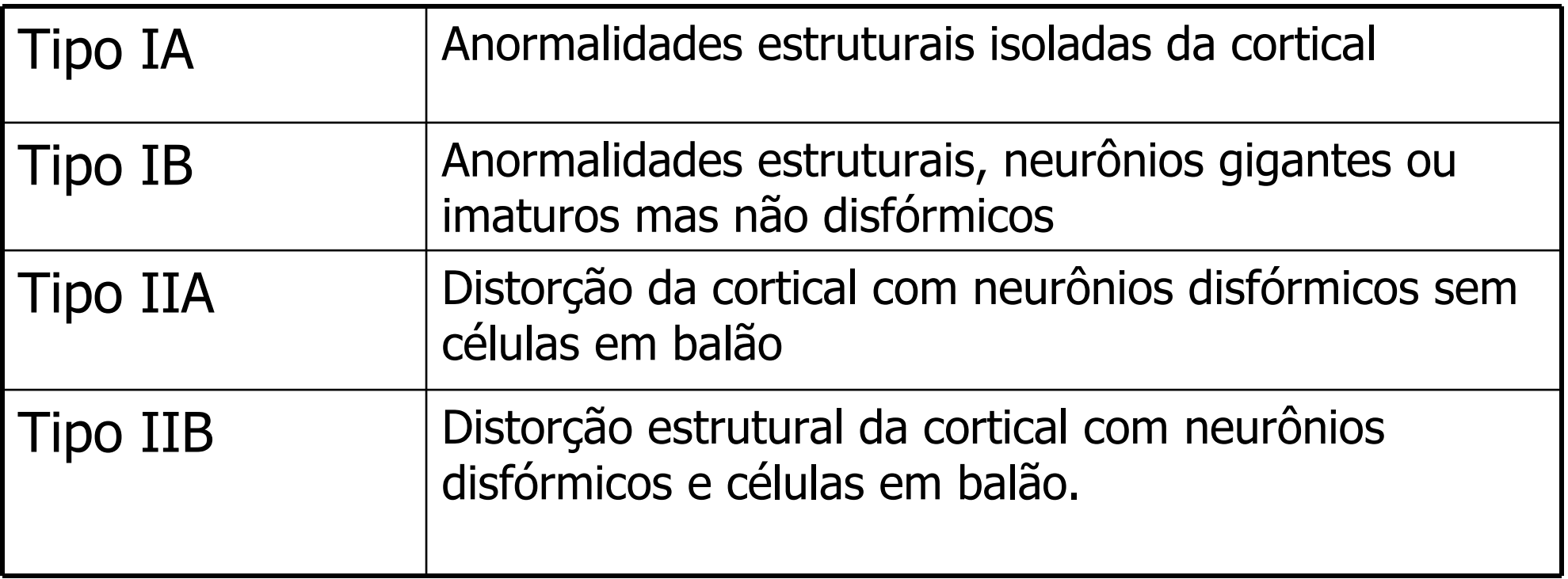

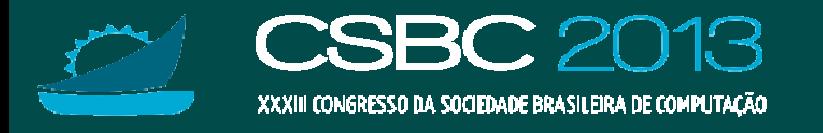

## **Foco Epileptogênico: Tipo IIA**

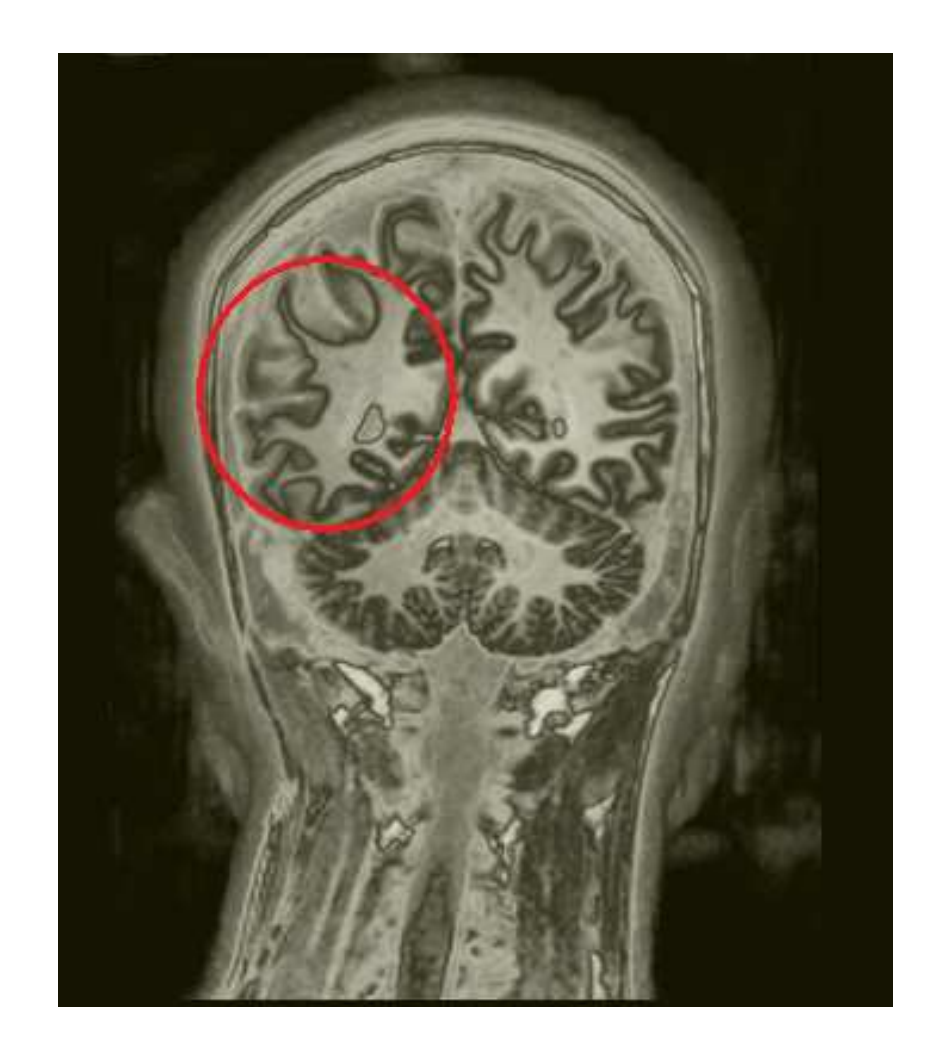

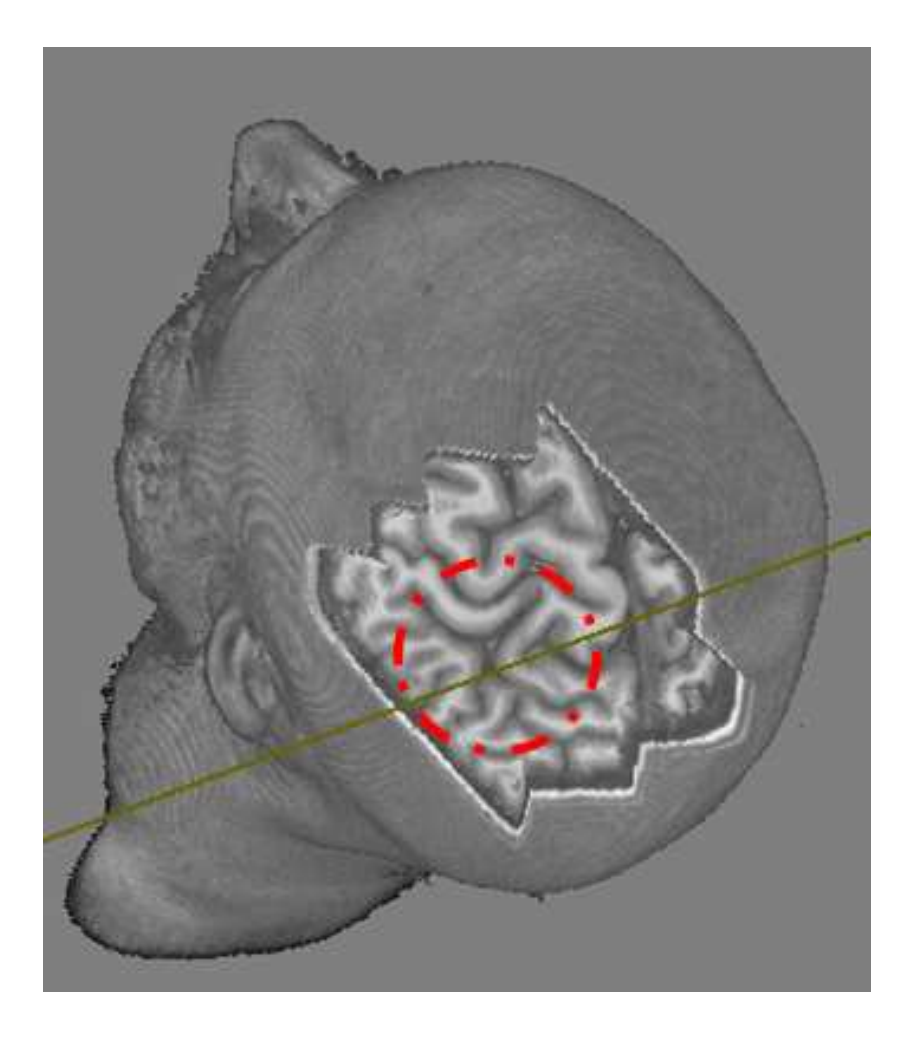

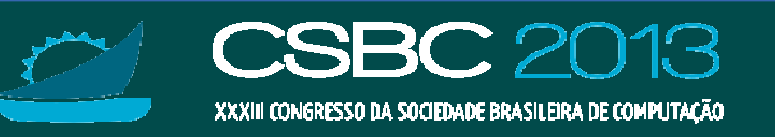

## **Foco epileptogênico: IIB**

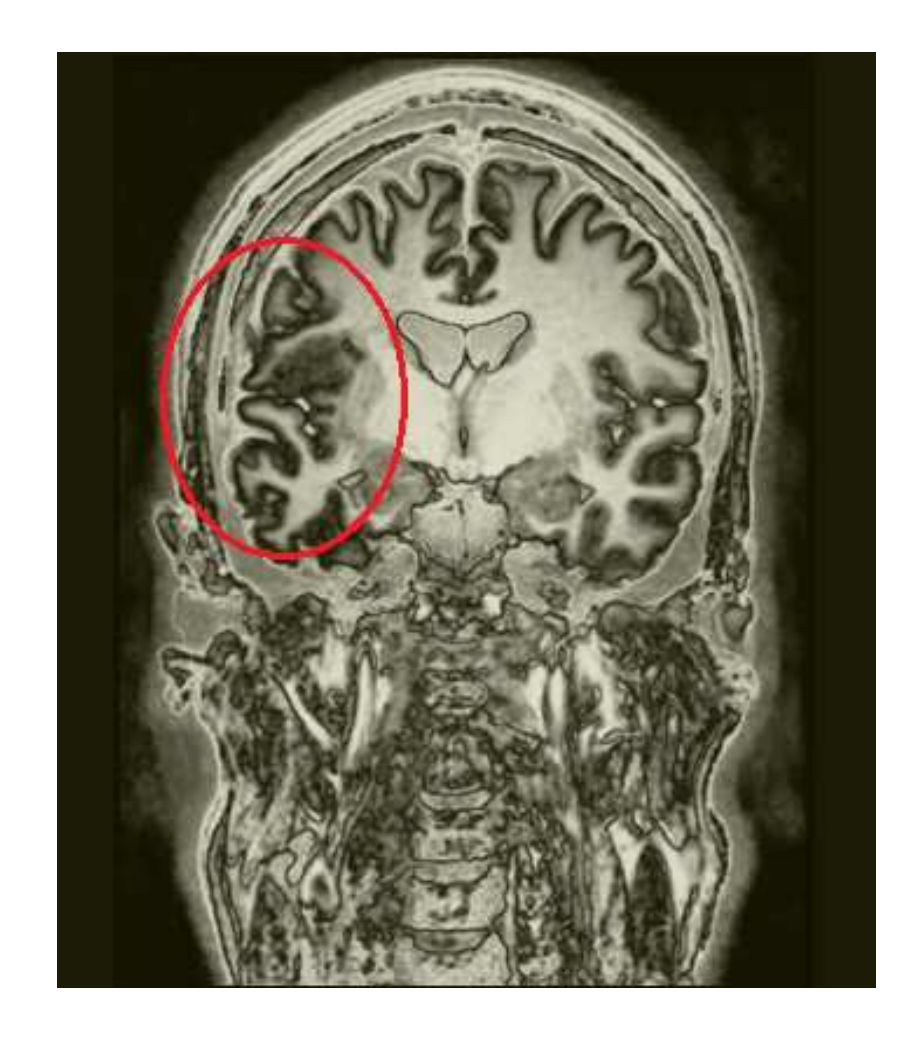

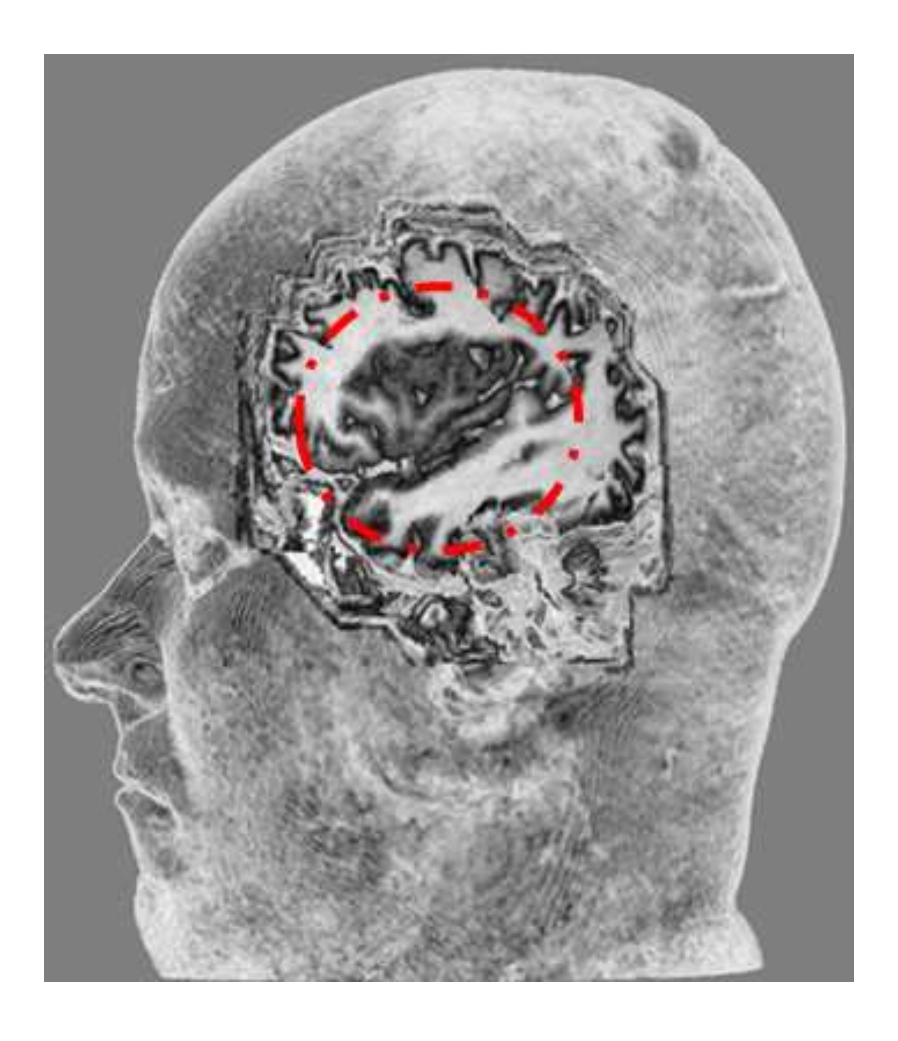

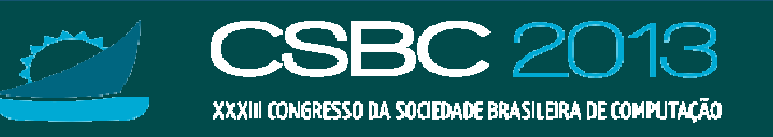

#### **ILAE: Neuroimagens emPrognóstico de DCF**

- Bom prognóstico cirúrgico para uma lesão bem delimitada e acessível.
- • Pior resposta ao tratamento cirúrgico quando as áreas de anormalidade se estendem além do foco epileptogênico.
- •Neuroimagens estruturais e funcionais auxiliam»<br>Inlaneiamento cirúrgico e nermitem avaliar noss planejamento cirúrgico e permitem avaliar possíveis déficits pós-operatórios.

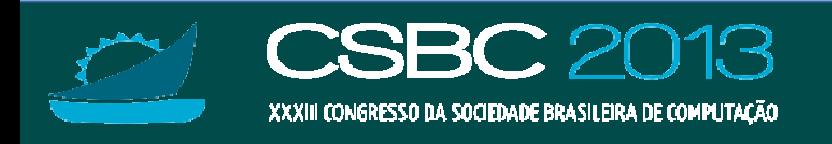

# **O que são neuroimagens?**

●Imagens do encéfalo humano obtidas por meio<br>Dina-invasivo não-invasivo

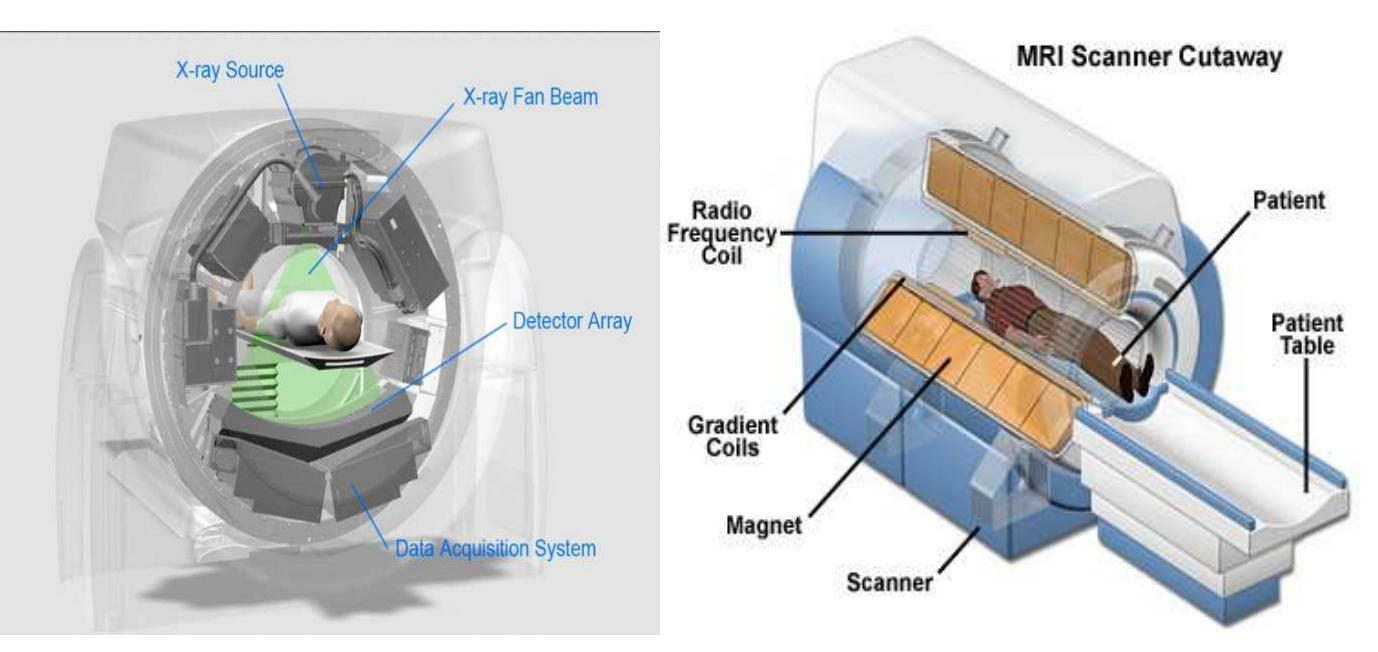

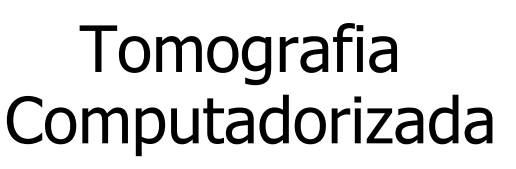

RessonânciaMagnética

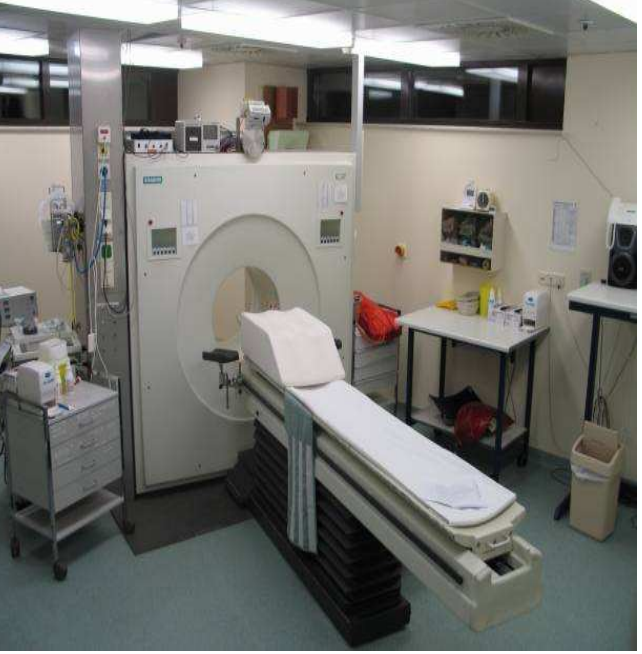

#### Tomografia por emissão de pósitrons

Fonte: Google images

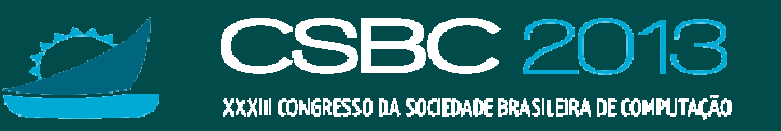

# **Neuroimagens: Amostragem em fatias**

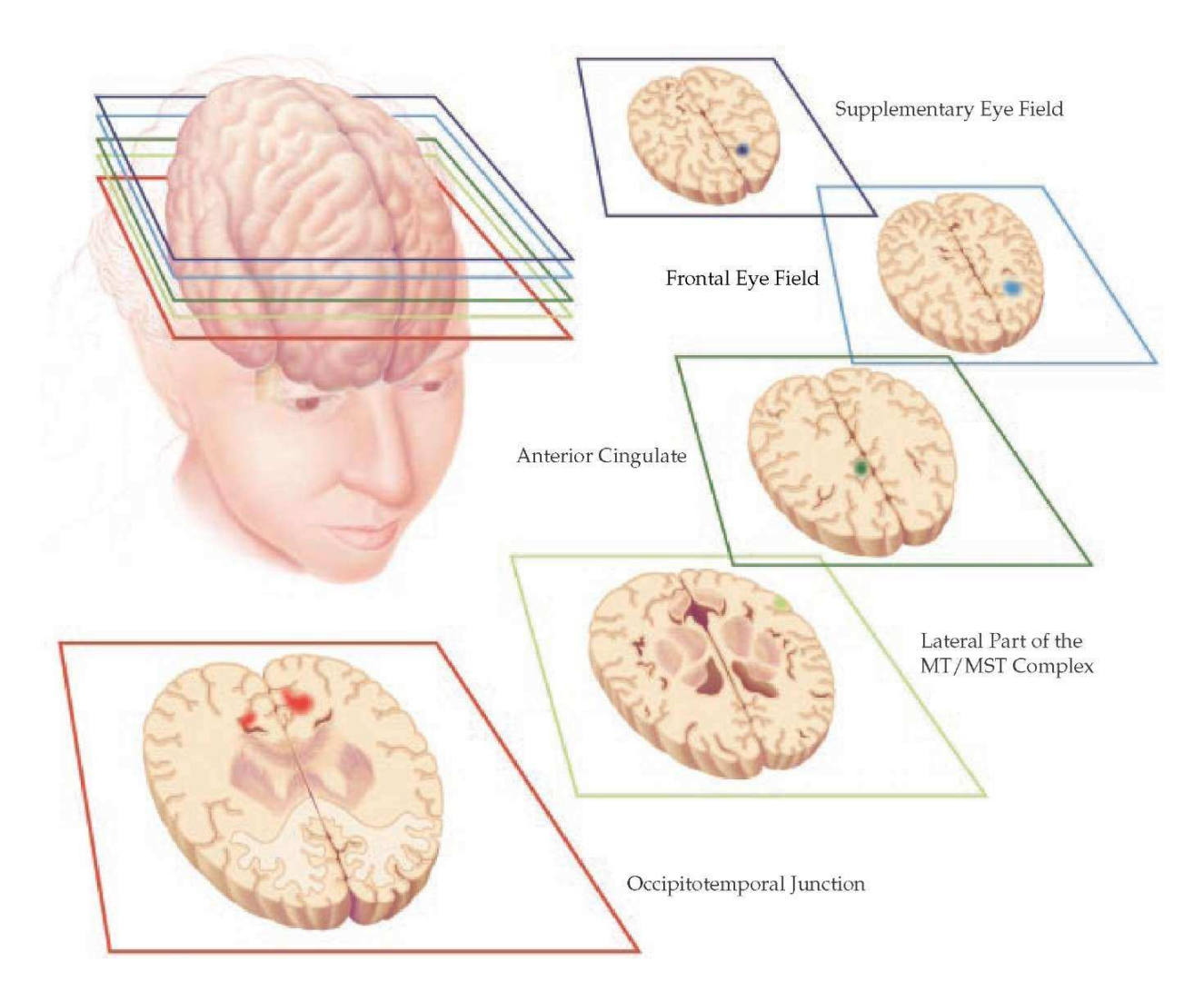

Fonte: http://what-when-how.com/wp-content/uploads/2012/04/tmp21421.jpg

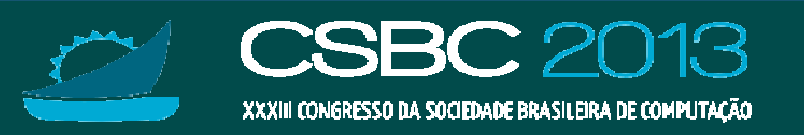

## **Neuroimagens 3D**

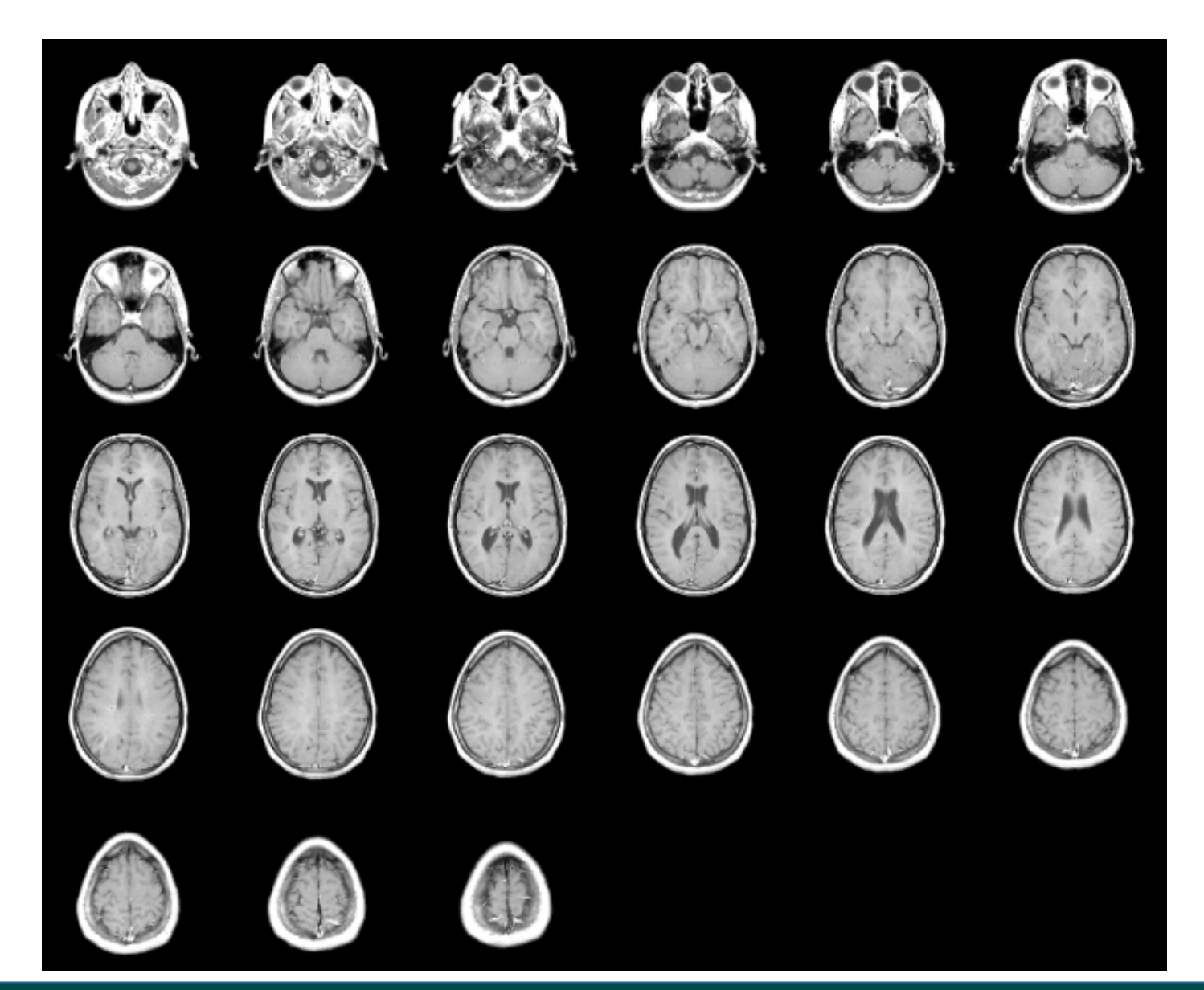

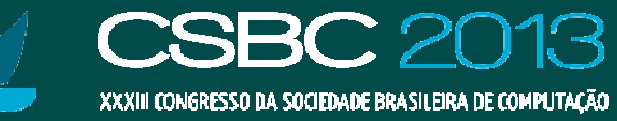

#### **Neuroimagens: Processamentos**

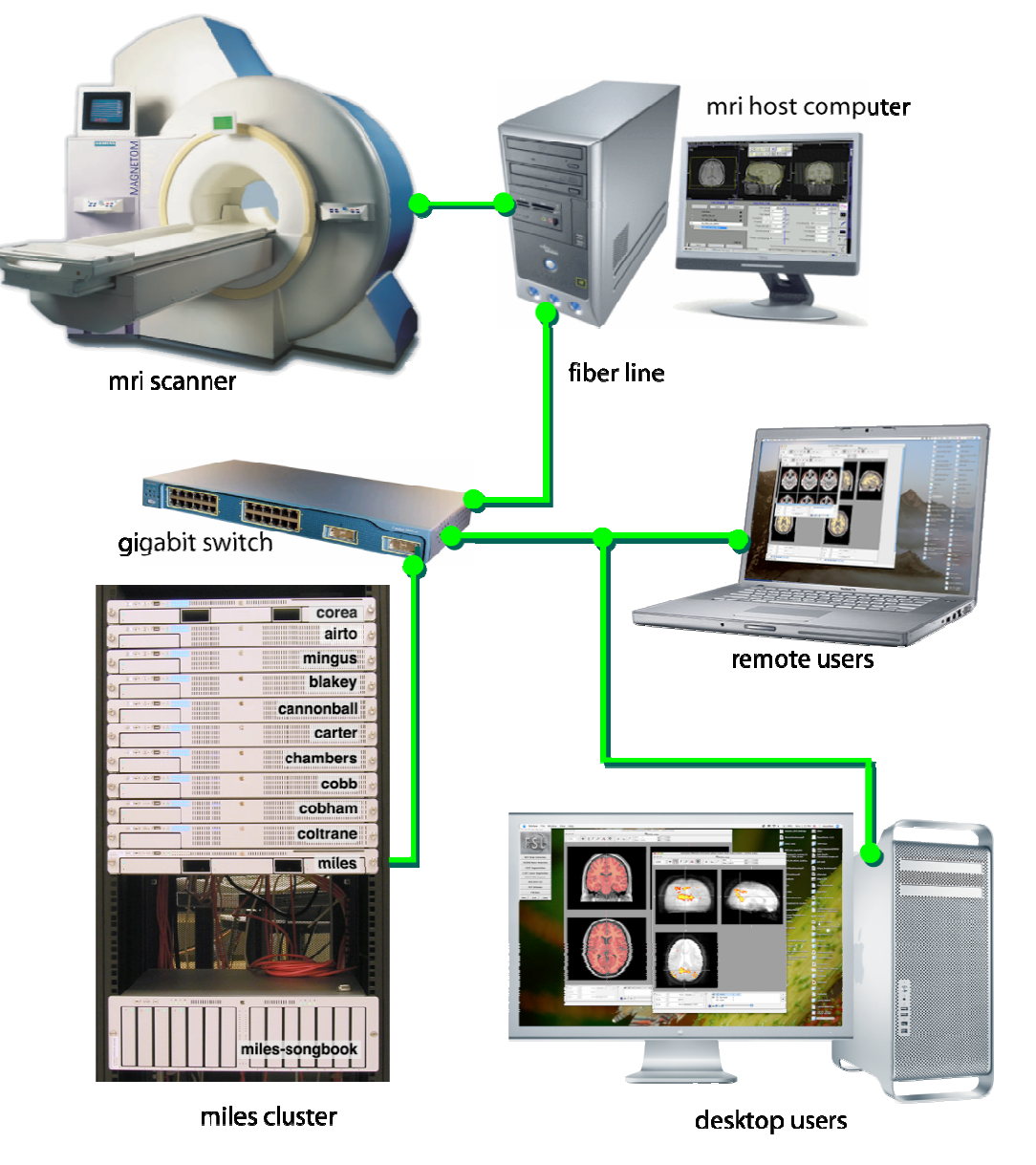

Fonte: http://www.macresearch.org<u>/a\_mac\_cluster\_for\_neuroim</u> aging

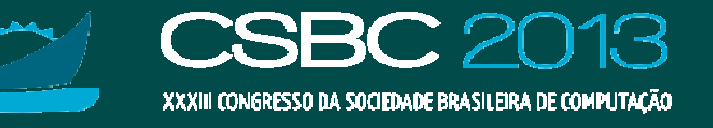

## **Neuroimagens Estruturais (I)**

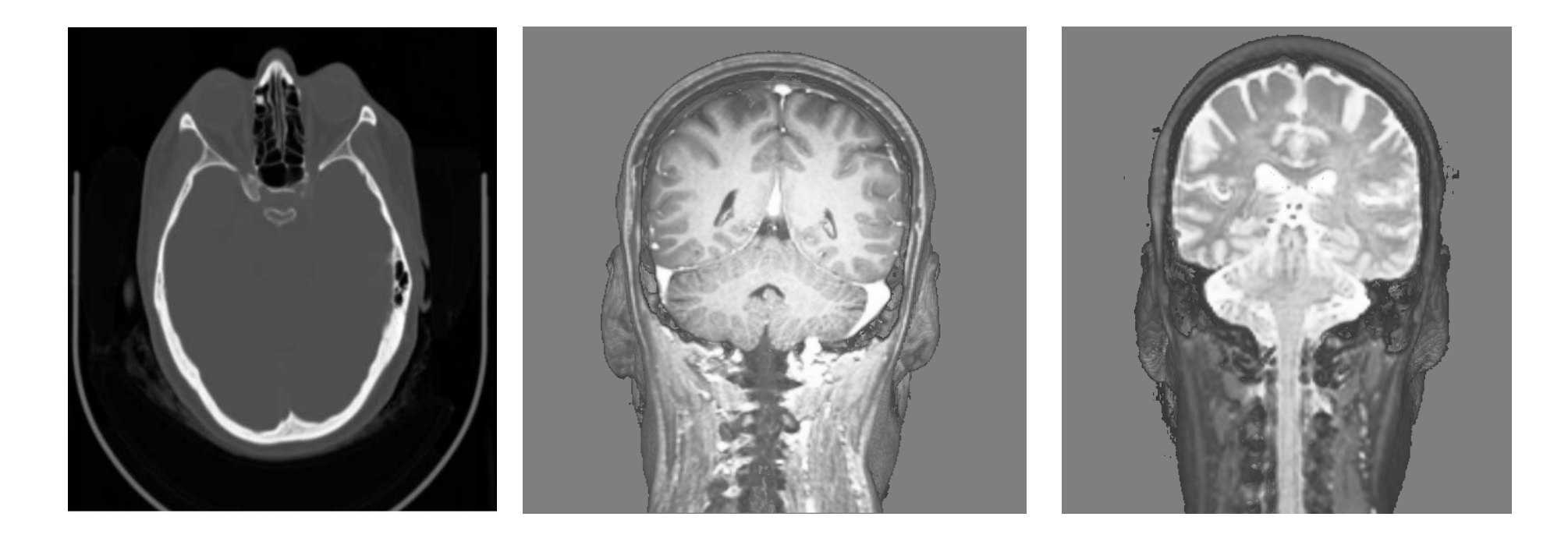

Tomografia ComputadorizadaCT

RessonânciaMagnética T1<br>RM-T1 RM-T1

RessonânciaMagnética T2<br>RM-T2 RM-T2

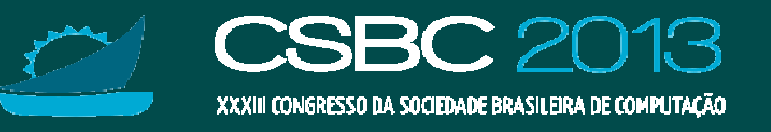

## **Neuroimagens Estruturais (II)**

Ressonância Magnética DTI Imageamento do Tensor de<br>Difusão (das moléculas de Difusão (das moléculas de<br>água) água)

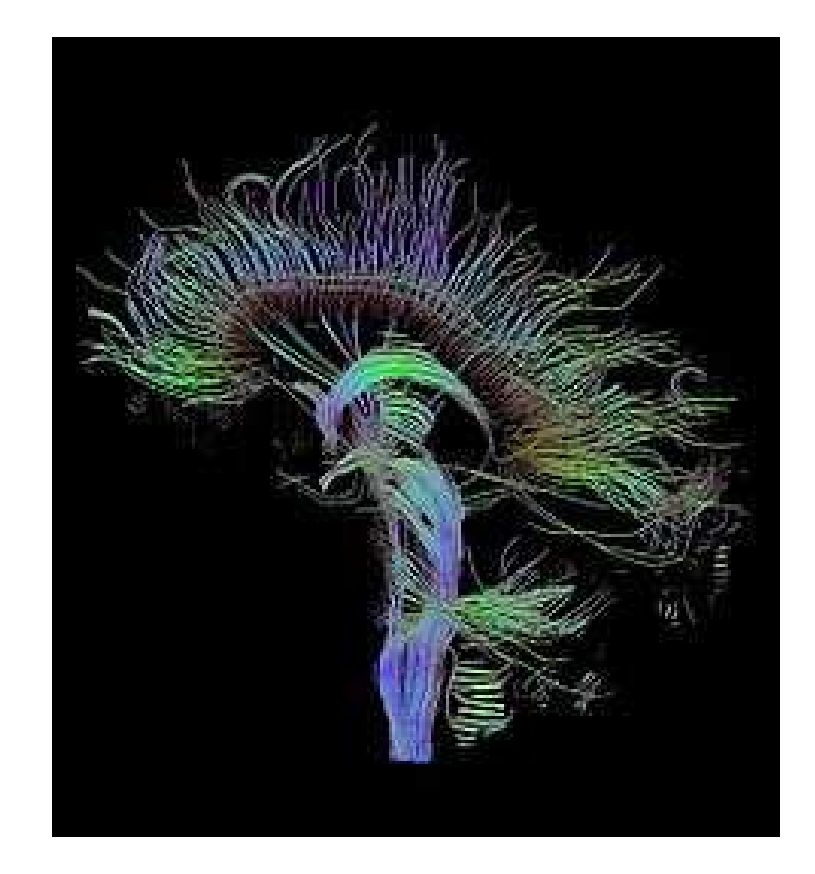

#### **IMAGING BRAIN "CONNECTIVITY" WITH DTI**

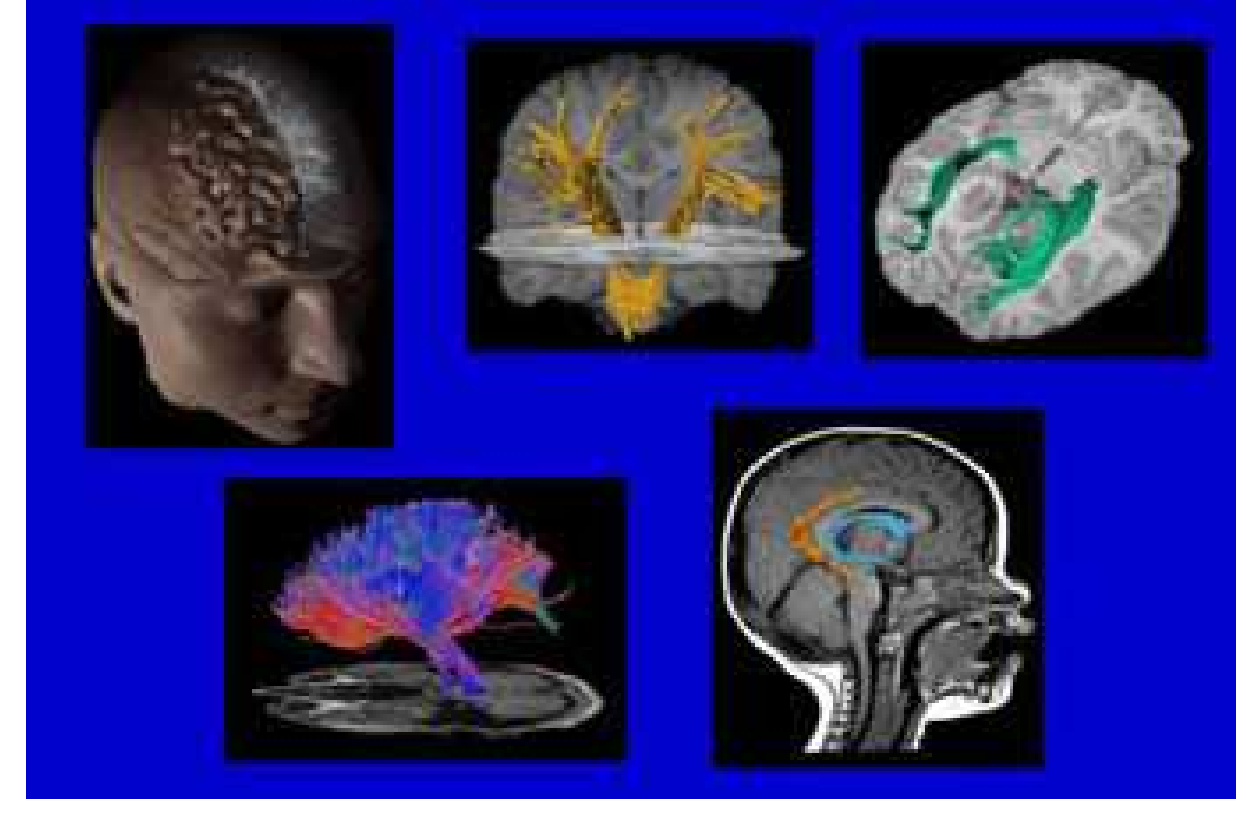

#### Fonte: Google images

![](_page_17_Picture_6.jpeg)

## **Neuroimagens Funcionais (I)**

![](_page_18_Picture_1.jpeg)

![](_page_18_Picture_2.jpeg)

#### Tomografia por Emissão de Pósitrons - PET

Tomografia por Emissão de Fóton Único - SPET

Fonte: http://www.scientificimaging.com/images.html

![](_page_18_Picture_6.jpeg)

## **Neuroimagens Funcionais (II)**

•Exames de ressonância magnética funcional (RMf)

![](_page_19_Picture_2.jpeg)

![](_page_19_Picture_3.jpeg)

## **Exames Complementares**

- •• 1/3 dos potenciais candidatos à cirurgia tem as<br>Suas imagens de ressonância magnética suas imagens de ressonância magnética classificadas normais
- •· Exames complementares são necessários
	- História clínica detalhada
	- Vídeo-eletroencefalograma, ou telemetria
	- PET: tomografia por emissão de pósitrons
	- SPECT: tomografia por emissão de fóton único

![](_page_20_Picture_7.jpeg)

#### **EEG**

• Eletroencefalograma (EEG): diferenciar padrões de crise epiléptica e identificar o início de uma crise

![](_page_21_Picture_2.jpeg)

![](_page_21_Picture_3.jpeg)

![](_page_21_Picture_4.jpeg)

![](_page_21_Picture_5.jpeg)

#### **RME**

•• Espectografia por ressonância magnética (RME):<br>Espectografia por ressonância matabólitos avaliação da concentração de metabólitos

![](_page_22_Picture_2.jpeg)

![](_page_22_Picture_3.jpeg)

#### **PET**

• Exames PET: identificam atividade dos neuroreceptores e transmissores

![](_page_23_Picture_2.jpeg)

Fonte: <u>http://www.mayfi<mark>eldclinic.com/PE-SPECT.ht</mark>m</u>

![](_page_23_Picture_4.jpeg)

#### **SPECT**

• Exames SPECT inter-ictal e ictal:

![](_page_24_Picture_2.jpeg)

![](_page_24_Figure_3.jpeg)

Fonte: <u>http://www.mayfi<mark>eldclinic.com/PE-SPECT.ht</mark>m</u>

![](_page_24_Picture_5.jpeg)

## **Por quê um Visualizador?**

- •· Sensoreamento mais aguçado: visão.
- •• Processamento mais complexo: visão. estímulos visuais em modelos 3D.<br>.
- •• Melhor suporte às tomadas de decisão: percepção<br>espacial espacial.
	- aumento da capacidade analítica
- •• "Ver para crer"

Fonte: http://www.dnalc.org/view/2052-Why-is-neuroimaging-important-.html

![](_page_25_Picture_7.jpeg)

## **Visualizador Clínico**

- •Renderização: multiplanar, indireta, direta
- •Controle de brilho e de contraste
- •Filtragem de ruídos
- •· Segmentação

![](_page_26_Picture_5.jpeg)

#### **Novas Demandas**

- •**• Registro multimodal**
- •Visualização exploratória 3D
- •Visualização multimodal
- •• Planejamento neurocirúrgico
- •Neuronavegação

![](_page_27_Picture_6.jpeg)

# **Neuroimagens em HC-Unicamp**

- Modalidades estruturais: RM-T1, RM-T2, DTI<br>• Medalidades funcionais: DMf SDECT EEC DN
- •Modalidades funcionais: RMf, SPECT, EEG-RMf
- $\bullet$  Aplicativos
	- Philips DICOM Viewer: visualizador de imagens no formato<br>DICOM DICOM
	- **OsiriX DICOM Viewer:** visualizador de imagens no formato<br>DICOM DICOM
	- <u>Matlab–SPM8</u>: estudos comparativos entre grupos de<br>indivíduos indivíduos
	- FSL: ferramenta de análise de neuroimagens RMf, RM e DTI
	- AFNI: ferramenta de análise de imagens funcionais
	- <u>Freesurfer</u>: reconstrução da superfície cortical a partir de RM

![](_page_28_Picture_10.jpeg)

#### **Visualizador Philips**

![](_page_29_Figure_1.jpeg)

![](_page_29_Picture_2.jpeg)

•www.dca.fee.unicamp.br/projects/mtk/wu/jai13

![](_page_30_Picture_1.jpeg)

# **Matlab – SPM8**

![](_page_31_Figure_1.jpeg)

![](_page_31_Figure_2.jpeg)

![](_page_31_Picture_3.jpeg)

![](_page_31_Picture_4.jpeg)

![](_page_31_Figure_5.jpeg)

SPMresults: home/yasuda/tiredide/ZENAIDE

Height threshold T = 2.357302 (p<0.01 (unc.))

Extent threshold k = 10 vokels

#### area de linguagem

![](_page_31_Figure_7.jpeg)

![](_page_31_Picture_8.jpeg)

# **Organização do Minicurso**

- ●Protocolo de diagnóstico de displasia cortical focal
- ●Modelo matemático de neuroimagens e técnicas de renderização
- ●Tecnologia de renderização: GPUs<br>————————————————————
- ●Estado-de-arte de visualização de neuroimagens
- ●Implementação de ferramentas de interação

![](_page_32_Picture_6.jpeg)

## **Renderização Volumétrica**

Amostras escaneadas: intensidade dos sinais físicos em valores numéricos

![](_page_33_Picture_3.jpeg)

![](_page_33_Picture_4.jpeg)

## **Fluxo de Renderização**

![](_page_34_Figure_1.jpeg)

![](_page_34_Picture_2.jpeg)

## **Espaços Referenciais**

![](_page_35_Figure_1.jpeg)

Fonte: <u>http://www.slicer.org/slicerWiki/index.php/Coordinate\_systems</u>

![](_page_35_Picture_3.jpeg)

#### **Espaço Anatômico: Versores**

• Vetores-base são descritos em relação ao espaçouniverso.

![](_page_36_Figure_2.jpeg)

![](_page_36_Picture_3.jpeg)

#### **Espaço Anatômico: Discretização**

![](_page_37_Figure_1.jpeg)

![](_page_37_Picture_2.jpeg)

## **Modelo Matemático**

•• Volume de dados é um arranjo tridimensional retangular de<br>• amostras adquiridas segundo o referencial anatômico amostras adquiridas segundo o referencial anatômico.

![](_page_38_Picture_2.jpeg)

![](_page_38_Picture_3.jpeg)

## **Formatos de Imagens Médicas**

- •• Mayo-Analyze
- •GIPL: Guys Image Processing Lab Format
- •• Interfile
- NIFTI: *Neuroimaging Informatics Technology* Initiative
- $\bullet$ DICOM: *Digital Imaging and Communications in* Medicine
- •Flat Image Format

http://www.nf.mpg.de/vinci3/doc/image-formats.html

![](_page_39_Picture_8.jpeg)

![](_page_40_Figure_0.jpeg)

![](_page_40_Picture_1.jpeg)

## **Técnicas de Renderização: MPR**

#### •**• Reformatação Multiplanar**

![](_page_41_Picture_2.jpeg)

![](_page_41_Picture_3.jpeg)

## **Técnicas de Renderização: Texturização 3D**

![](_page_42_Picture_1.jpeg)

SRESSO DA SOCIEDADE BRASILEIRA DE COMPLITAÇÃO

## **Técnicas de Renderização: ISR**

•Renderização Indireta

![](_page_43_Picture_2.jpeg)

Fonte: *Google image<u>l</u>* 

![](_page_43_Picture_4.jpeg)

## **Técnicas de Renderização: DR**

- •**• Renderização Direta**<br>Direct Curbes Rem
	- $-$  Direct Surface Rendering (DSR)
	- *Direct Volume Rendering* (DVR)

![](_page_44_Figure_4.jpeg)

![](_page_44_Picture_5.jpeg)

#### **DR: Raycasting**

![](_page_45_Figure_1.jpeg)

Fonte: http://www.volviz.com/topics.php

![](_page_45_Picture_3.jpeg)

46

#### **Raycasting: DSR**

•• Modelo de iluminação clássica em amostras visíveis  $-$  Gradientes das intensidades  $\rightarrow$  vetor normal

![](_page_46_Picture_2.jpeg)

![](_page_46_Picture_3.jpeg)

## **Raycasting: DVR**

• Composição das intensidades  $-$  intensidades  $\rightarrow$  cor e opacidade

![](_page_47_Picture_2.jpeg)

![](_page_47_Picture_3.jpeg)

# **Técnicas de Renderização (V)**

![](_page_48_Picture_114.jpeg)

![](_page_48_Picture_2.jpeg)

# **Organização do Minicurso**

- ●Protocolo de diagnóstico de displasia cortical focal
- ● Modelo matemático de neuroimagens e técnicas de renderização
- ●Tecnologia de renderização: GPUs<br>————————————————————
- ●Estado-de-arte de visualização de neuromagens
- ●Implementação de ferramentas de interação

![](_page_49_Picture_6.jpeg)

## **Requisitos de Aplicativos**

•• Renderização: Versão de OpenGL >= 2.0

 $-$  C++

- std::cout << "OpenGL version supported by this platform: " <<<br>
alGetStrina(GL VERSION) << std::endl: glGetString(GL\_VERSION) << std::endl;
- •**Interface Gráfica do Usuário: GLUT**<br>Alternación de la contrata de la contrata de la contrata de la contrata de la contrata de la contrata de la con
	- http://www.opengl.org/resources/libraries/glut/
	- https://users.cs.jmu.edu/bernstdh/web/common/help/cpp\_mingw-glutsetup.php
	- –http://sujatha-techie.blogspot.com.br/2008/10/glsl-with-mingw.html
- •**·** Importação de DICOM: GDCM
	- http://www.creatis.insa-lyon.fr/software/public/Gdcm/Main.html

![](_page_50_Picture_10.jpeg)